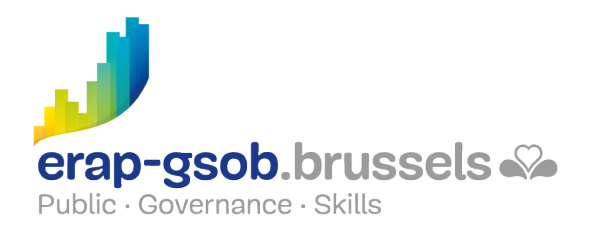

# EXCEL - FONCTIONS DE BASE

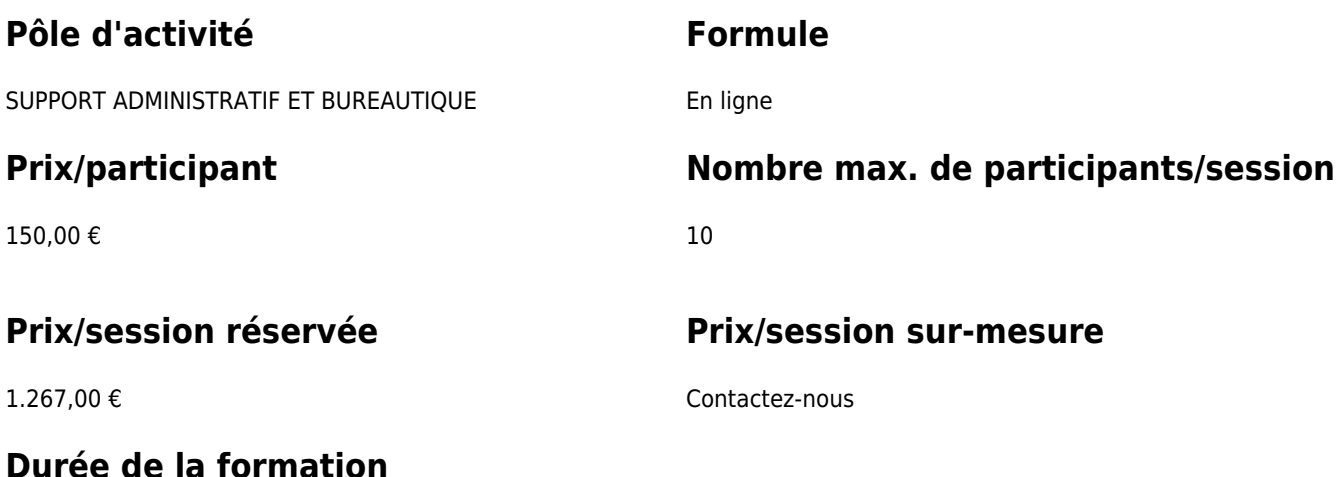

4 demi-journées 08.30-12.30 / 13.00-17.00

### **Personne de contact**

Patrick GILET Gestionnaire de dossiers clients - Gestionnaire IT

pgilet@erap-gsob.brussels

## **Détail de la formation**

#### **Objectifs**

L'objectif de la formation est de prodiguer aux participants les connaissances de base quant à l'utilisation du logiciel Excel, et ce afin de réaliser/organiser leurs activités de manière plus efficace et/ou gagner du temps.

#### **Public cible**

La formation est accessible aux agents en fonction dans les administrations communales, les CPAS, les zones de police, et les organismes régionaux et para-régionaux de la Région de Bruxelles-capitale, ainsi qu'aux membres des cabinets ministériels.

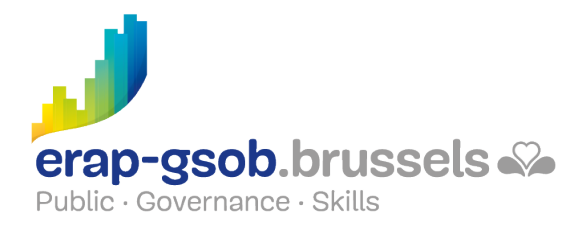

Plus précisément, la formation est destinée à tout agent qui souhaite acquérir une bonne maîtrise du logiciel dans les fonctions proposées.

### **Méthodes pédagogiques**

Les méthodes pédagogiques mobilisées s'appuieront sur les éléments suivants :

- Des apports théoriques ;
- Des exercices concrets et diversifiés, adaptés au niveau et aux besoins des participants ;
- Des applications ou mises en situation inspirées de la réalité de terrain ;
- Des exercices portant sur une fonctionnalité précise du logiciel et des exercices globaux ;
- Des espaces de questions-réponses ;
- La distribution d'un support didactique complet.

#### **Contenu**

- Prise de contact et découverte du logiciel
- Introduire, déplacer et incrémenter des données
	- Gérer des fichiers
	- o Sélectionner et agir en Excel
	- Exercices
	- Introduire des données
	- Remplissage automatique
	- Copier et déplacer des données
- Créer des calculs simples et utiliser des formules de base
	- Calculer dans Excel
	- Utiliser les formules
	- Les ordres de priorités dans une formule
	- $\circ$  Introduire une fonction
	- Utiliser la somme automatique et la moyenne
	- Créer des tableaux de commandes avec des calculs automatiques
- Mettre en forme des tableaux pour les gérer à l'écran
	- Mettre un tableau en forme
- Gérer des tableaux lors de l'impression
	- Mettre les données en forme pour l'impression
	- Ajuster les données sur la feuille

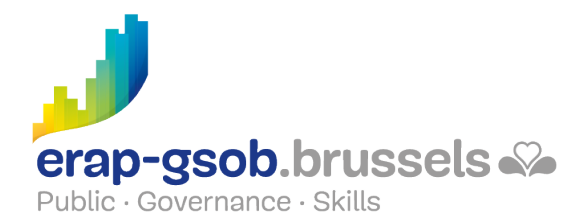

- Orienter la page
- Modifier les marges
- Centrer les données sur la feuille
- Répéter les en-têtes de lignes et de colonnes sur toutes les pages
- Gérer l'en-tête et pied de page
- Travailler avec les sauts de page (si le niveau des participants le permet)
- Exercices
- Travailler avec de grands tableaux
	- Mettre en forme les données à l'écran
	- Figer des lignes et colonnes
	- Créer un plan
	- Sélection multiple
	- Les différents formats d'affichage
	- Le format personnalisé
	- Créer une série de données personnalisée (si le niveau des participants le permet)
- Montrer clairement ses données grâce aux graphiques
	- Présenter les données sous forme de graphique
	- Modifier le graphique
- Gestion des tableaux de stock : tri, filtre, ..
	- Travailler sur les bases de données

#### **Disponibilité au catalogue**

02 novembre 2024